# CASSANDRA - REFERENCED API

[http://www.tutorialspoint.com/cassandra/cassandra\\_referenced\\_api.htm](http://www.tutorialspoint.com/cassandra/cassandra_referenced_api.htm) Copyright © tutorialspoint.com

This chapter covers all the important classes in Cassandra.

#### **Cluster**

This class is the main entry point of the driver. It belongs to **com.datastax.driver.core** package.

### **Methods**

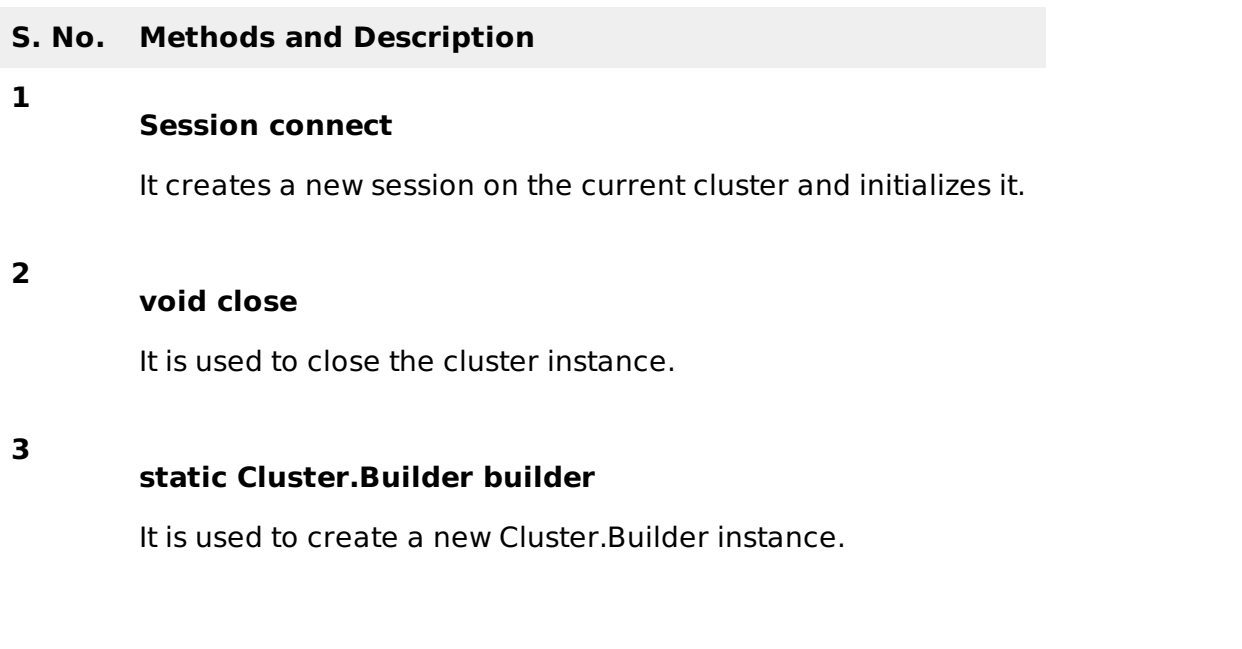

#### **Cluster.Builder**

This class is used to instantiate the **Cluster.Builder** class.

#### **Methods**

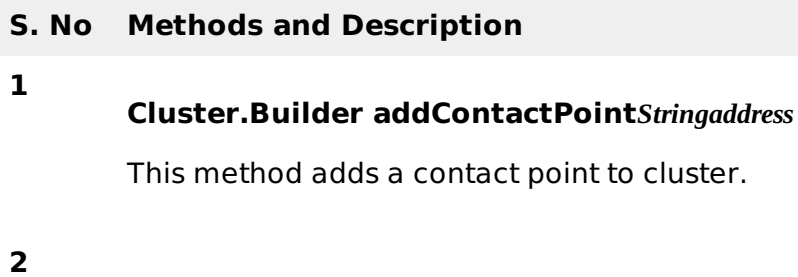

#### **Cluster build**

This method builds the cluster with the given contact points.

#### **Session**

This interface holds the connections to Cassandra cluster. Using this interface, you can execute **CQL** queries. It belongs to **com.datastax.driver.core** package.

## **Methods**

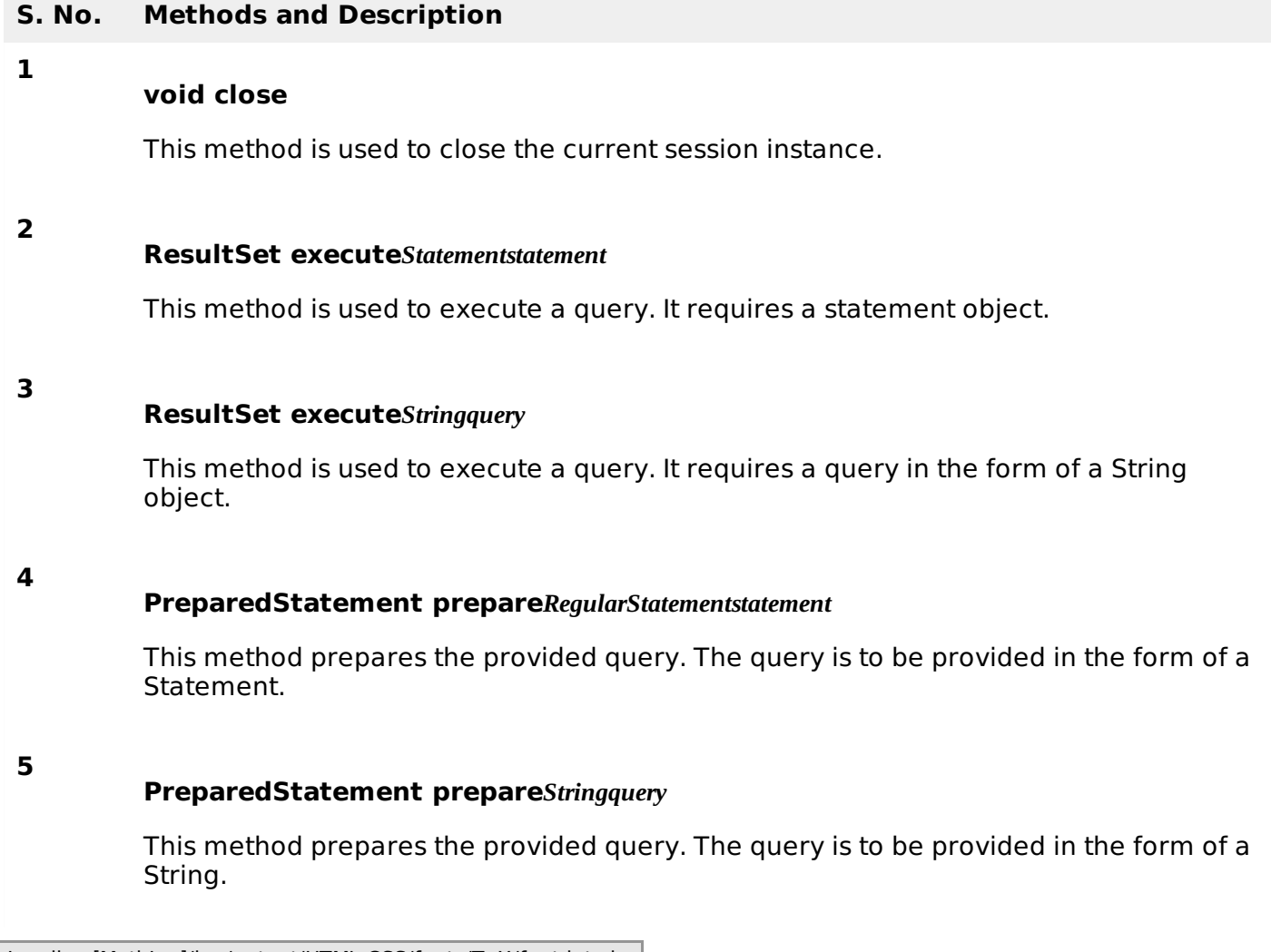

Loading [MathJax]/jax/output/HTML-CSS/fonts/TeX/fontdata.js